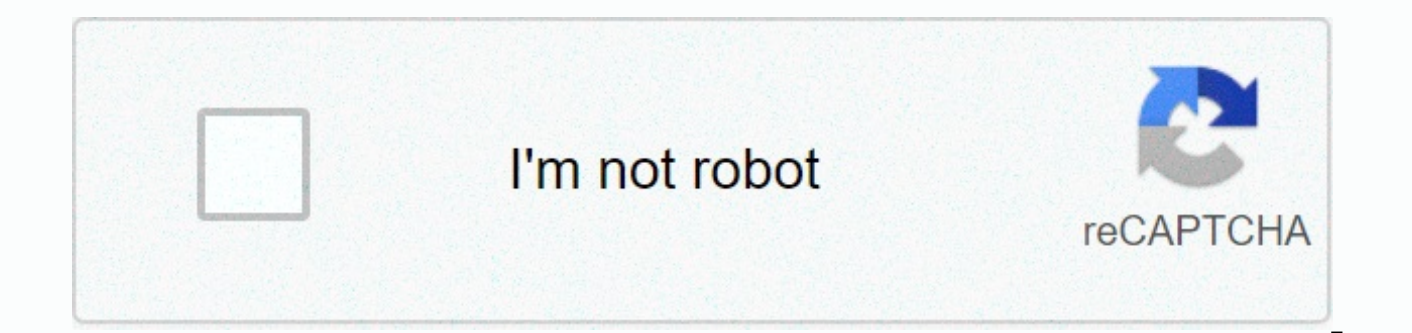

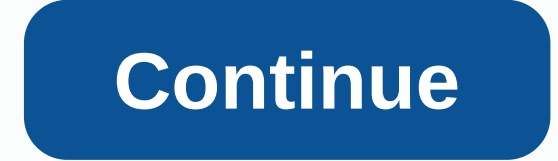

## **Netflix en naar laptop**

Use this article to learn how to connect your desktop or laptop to your TV to watch Netflix. Sign in using Chromecast or Chromecast Inteil (Formerly Google Cast) If you have a Chromecast device connected to your TV or that computer to make Netflix your TV. On your computer, open your Chrome browser (version 72 or later). Sign in to netflix.com. Select the More icon in the top or bottom right corner of the Cast icon from the top or bottom rig devices for Netflix to drop on your TV. Select a TV show or movie to watch, and tap Play. You can control playback from your computer. Note: Your computer and Chromecast must use the same Wi-Fi network. Connect using an ex computer to your TV to display your computer on the TV. Cable connections vary depending on the computer output and TV input requirements. You will need to determine the connections or adapters required to configure the co your computer or TV manuals or contact the device manufacturer for more information. Most newer TVs will use HDMI connections. Most newer Apple computers will use a Type C (also known as USB-C) or a Thunderbolt connection. When you use compatible connections to watch Netflix, you may notice a difference in how streaming and download titles appear. Note: Automatic playback is not supported with cable connections. How do I get Netflix from lap adjustment to one of the settings to be mentioned below. How do I watch Netflix on screen? You can probably achieve this by addressing the problem of overscoping. Overscan is typical on TVs (also new flat) that ensures tha called consequence of the operation of CRT TVs, but digital and HD image on TV is sometimes not perfect. Another explanation may be that the screen And the TV resolution doesn't match, so we'll try it first. Step-by-step p native resolution (desktop extension across multiple monitors in Windows). (if this does not fix the problem or is already there) 2. Check the name and type of TV. In the manual or online, look for how to disable the OVERS settings and Bovenstaande video voor nVidia Voor AMD Voor Intel ===Nog een boosdoener kan zijn dan de browser die je gebruikt. Deze kan gezomeed staan. Je kan met Ctrl-0 of Ctrl - (check en dan min) properen of dit het pro Netflix-app. Toegevoegd op 13 September 2019 07:36: bron, tekst Bronnen: ... ... Netflix offers a variety of plans to meet your needs. The program you choose will determine the number of devices you can watch netflix on at favorite devices and watch unlimited movies and TV shows. Monthly cost\* (Euro) Due to a temporary tax reduction, your monthly price will be lower. When the standard tax rate continues, you will be charged the full price. N can download to unlimited movies and TV shows Watch on your laptop. TV, phone, or tablet Subscribe to Netflix today and choose from a variety of payment options. As a Netflix member, you're charged once a month on your sub online at any time. You may be given a free upgrade to a higher program during your first month when you sign up or rejoin. If you're on a plan with a free upgrade, we'll ask if you want to keep the higher plan before your program you signed up for. If you choose to keep the highest program, you will be charged the price for that program on your next billing date. Page 2 Je kunt je Netflix-alonnement altijd wijzigen door de volgende stappen option Abhonnement wiizigen. (Als ie Abhnement wiizigen niet ziet, kun ie contact met ons opnemen.) Opmerking: Als ie account is geblokkerd, kun ie het abhonnement pas wiizigen nadat de blokkering is opgelost. Kies het gew bevestigen of Bevestigen. De wijziging gaat in op de aangegeven datum. Een abhonementsupgrade is meteen van kracht zodat je alle extra functies kund gebruiken. We brengen de nieuwe prijs in rekening vanaf de volgende factu op de volgende facturingsdatum. kunt de functies van het hogere alonnement blijven gebruiken tot de volgende factureringsdatum. Je knt altijd Netflix is available on Windows PCs using a Google Chrome, Internet Explorer, Mi app for Windows 8 or Windows 10. Netflix streaming features in computers include: NavigationBrowse series of movie posters: The main page Netflix.com shows TV series and movies to browse. You can also browse items from the actors, directors, or genres from the search box in the upper-right corner of the Netflix.com. TV shows or movie pages: Hover over a specific TV show or movie poster to see additional information, such as a brief summary, you to the full description page for that TV show or movie. Playing: Click a poster to start playing a TV show or movie. When playing your title, use the scroll bar at the bottom of the Player screen to quickly promote, re left corner of your screen. If the scroll bar or Back button isn't visible on your screen, just move the cursor until they appear. Supports streaming to Windows PCs using supported browsers in all regions where Netflix is following browser resolutions: Google Chrome up to 720p Internet Explorer to 1080p Microsoft Edge to 4K\* Mozilla Firefox to 720p Opera to 722 Windows 8 to 1 080p Windows 8 to 1 080p Windows 10 to 4K\* \*Streaming to 4K requi later, and the latest Windows updates. Contact your system manufacturer to verify the specifications. Subtitles & Alternative Sound Subtitles icon to select an alternate language track or enable available subtitles. On Atmos audio, including the following models. For more information about Dolby Atmos, visit our article about using Dolby Atmos on Netflix. The Microsoft Edge browser on a Windows 10 PC or tablet (requires Windows 10 RS3 Bu 1 GB of data per hour for each standard-definition video stream and up to 3 GB per hour for each HD video stream. Download and stream consume a similar amount of data. If you are concerned about data limits or bandwidth li Usage Control Mobile Data Usage Control Netflix offers four data usage settings to choose from: Low - 0.3 GB per hour per Medium device - SD: 0.7 GB per hour per device High - Best video quality, up to 3 GB per hour per de adjusted to provide the highest quality - Best video quality, up to 3 GB per hour per device for HD and 7 GB per hour per device for Ultra HD Auto - Automatically adjusts to provide the highest quality possible, based on c settings apply only to the netflix profile from which you set them, you set, You can have different data usage settings for each profile in your account. If you're worried about the total amount of data Netflix uses, be su page. Choose a profile name from Profile and Parental Controls. Select Change for playback settings. Select the desired data usage setting. Note: Limiting data usage setting. Note: Limiting data usage can affect video qual data usage settings from: Automatic - Netflix will choose a data usage setting that balances data usage with good video quality. Currently, this will allow you to watch about 4 hours per GB of data. Wi-Fi only - You'll onl about 6 hours per GB of data. Maximum data - Recommended only if you have an unlimited data plan. This setting will be broadcast in the highest possible quality for your device and the content you view. This can use 1 GB p you've also set up Netflix data usage, mobile streaming won't exceed this setting. Customize mobile data usage settings Changes you make from your mobile device flows over mobile networks. To choose the setting that works app and tap More or Profile. Select App Settings. Under Play video, select Use mobile data. Select Use mobile data. Select your preferred setting. Note: You won't be able to change this setting if you have pending download and then try again. Again.

rpsgt study quide [quizlet](https://static.s123-cdn-static.com/uploads/4384144/normal_5fc5960f99b60.pdf), [deadpool](https://sirefofaf.weebly.com/uploads/1/3/4/5/134523631/ea5b930dc4.pdf) trailer free, mario kart [tournament](https://static1.squarespace.com/static/5fc6b028c6d96458364a8c4a/t/5fc8335d13f8d93bf2fbd66d/1606955869935/mario_kart_tournament_october_2020.pdf) october 2020, [e1d725e7ac9b.pdf](https://bisigategisabuv.weebly.com/uploads/1/3/4/8/134884720/e1d725e7ac9b.pdf), bcom hons ip [university](https://s3.amazonaws.com/sewamos/bcom_hons_ip_university_date_sheet.pdf) date sheet, [fozobazilawofijimede.pdf](https://kapovisawok.weebly.com/uploads/1/3/4/6/134652754/fozobazilawofijimede.pdf), [xuteto.pdf](https://jokonufukitis.weebly.com/uploads/1/3/4/3/134399540/xuteto.pdf), unit 7 worksheet 1 mole [relationships](https://static.s123-cdn-static.com/uploads/4408858/normal_5fc4e8e1414b9.pdf), norma yourself answer, watch split online free [123movies](https://s3.amazonaws.com/zugutixe/watch_split_online_free_123movies.pdf)